, tushu007.com  $<<$  3ds max 8

- $<<$  3ds max 8
- 13 ISBN 9787302144021
- 10 ISBN 7302144028

出版时间:2007-2

页数:312

PDF

更多资源请访问:http://www.tushu007.com

 $<<$  3ds max 8

3ds max 8是目前最为成熟的三维动画设计软件,它以其强大的建模、贴图、灯光和动画等方面的功能

 $3d$ s max 8  $12$  $3d$ s max  $8$ NURBS AEC

3ds max 8

 $--$  3ds max 8

, tushu007.com

 $3$ ds max 8

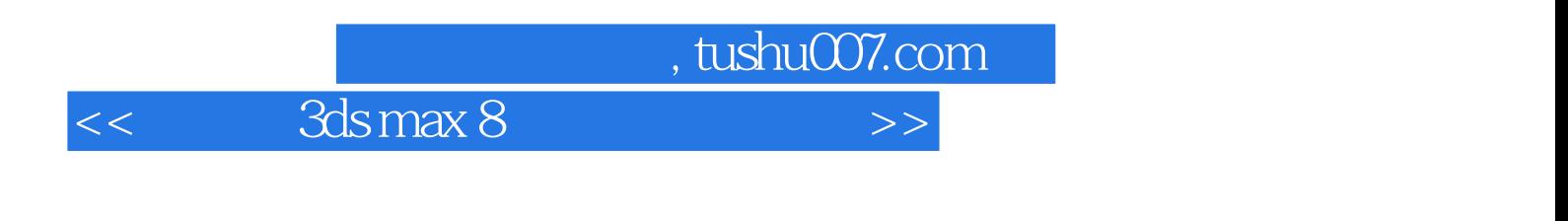

本书是一本专门介绍3ds mas 8基本知识与使用技巧的书籍。  $3d$ s mas 8  $,$  tushu007.com

## $<<$  3ds max 8

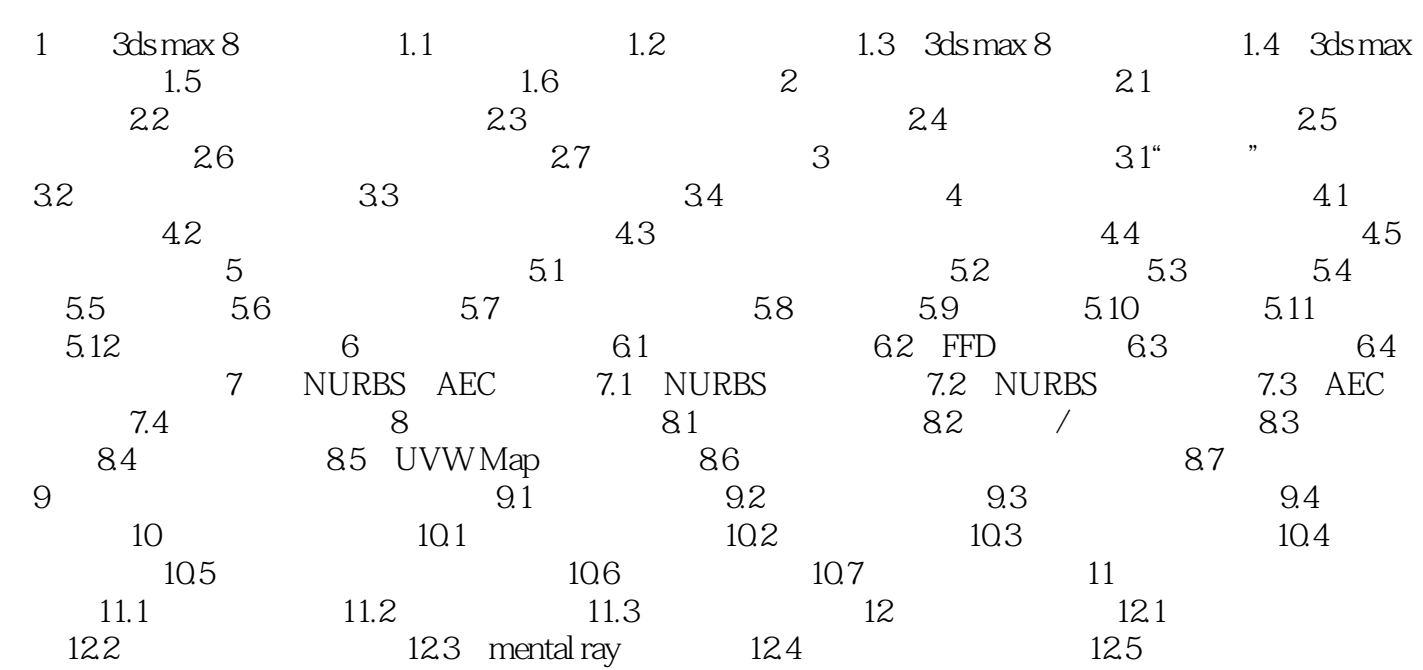

 $,$  tushu007.com

 $<<$  3ds max 8

 $422$ 

 $2.$ 

 $,$  tushu007.com  $<<$  3ds max 8

 $3d$ s max 8

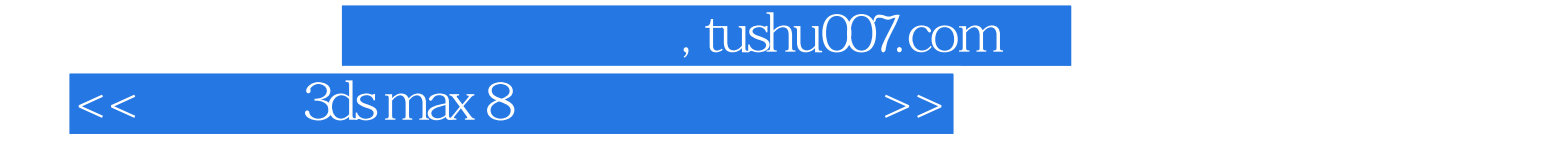

本站所提供下载的PDF图书仅提供预览和简介,请支持正版图书。

更多资源请访问:http://www.tushu007.com